Муниципальное бюджетное общеобразовательное учреждение средняя общеобразовательная школа №46 с углубленным изучением отдельных предметов

> УТВЕРЖДЕНО: Приказ №12-ш46-13-629/0 от «29» августа 2020 года

# **РАБОЧАЯ ПРОГРАММА**

по элективному курсу «Модуль программирования» »

(указать предмет, курс, модуль)

Класс 10 В

Количество часов 34

Ф.И.О. учителя: Никитина Нина Леонидовна Квалификационная категория: высшая

#### **Пояснительная записка**

Рабочая программа по элективному курсу «Модуль программирования» для учащихся 10В класса составлена в соответствии с нормативными документами:

- Федеральным законом «Об образовании в Российской Федерации» №273-ФЗ от 29.12.2012 г.;
- Федерального государственного образовательного стандарта среднего общего образования, утвержденного приказом Министерства образования и науки РФ от 17 мая 2012 г. № 413 (в ред. приказов Минобрнауки России от 29 декабря 2014 г. № 1645, 31 декабря 2015 г. № 1578, 29 июня 2017 г. № 613);
- Основной образовательной программой среднего общего образования МБОУ СОШ № 46 с УИОП;
- Положением о рабочих программах.

Проведение выпускного экзамена по информатике за курс средней школы осуществляется в форме компьютерного единого государственного экзамена, в содержании которого большое место отводится теме «Алгоритмы и программы». Однако то количество часов, которое отводится на тему «Алгоритмы» и «Программирование», не может сформировать у обучающихся знания для успешного выполнения экзаменационной работы в форме ЕГЭ, особенно в части С, где приводятся программы для их анализа или предлагается написать фрагменты программ. Кроме того, умение программировать необходимо для успешного участия школьников в олимпиадах по программированию.

Олимпиады являются одним из эффективных и проверенных на практике педагогических механизмов выявления и развития творческих способностей школьников, важной составляющей профильного обучения, обеспечивающей высокую мотивацию к образовательной деятельности. Олимпиада по информатике – это интеллектуальное соревнование по решению различных задач на компьютере, для решения которых учащимся необходимо составить [программу](https://ru.wikipedia.org/wiki/%D0%9F%D1%80%D0%BE%D0%B3%D1%80%D0%B0%D0%BC%D0%BC%D0%B0_(%D0%BA%D0%BE%D0%BC%D0%BF%D1%8C%D1%8E%D1%82%D0%B5%D1%80)) на одном из [языков программирования.](https://ru.wikipedia.org/wiki/%D0%AF%D0%B7%D1%8B%D0%BA%D0%B8_%D0%BF%D1%80%D0%BE%D0%B3%D1%80%D0%B0%D0%BC%D0%BC%D0%B8%D1%80%D0%BE%D0%B2%D0%B0%D0%BD%D0%B8%D1%8F) Изучение программирования связано с развитием умений и навыков, которые носят обще интеллектуальный характер и формирование которых – одна из приоритетных задач современной школы.

Программирование развивает мышление школьников, способствует формированию у них многих приемов умственной деятельности, учащиеся приобщаются к алгоритмической культуре, познают азы профессии программиста. При изучении курса обучающиеся познакомятся с языком программирования Python. Язык программирования Python широко применяется в профессиональных разработках, то есть не является только учебным языком без перспектив применения в реальной жизни. С его помощью можно обрабатывать различные данные, создавать изображения, работать с базами данных, разрабатывать webсайты и приложения с графическим интерфейсом. Это дает основания рассматривать Python в качестве одного из наиболее перспективных языков программирования.

Важную роль в подготовке к олимпиаде играют олимпиадные задачи, которые нацелены на раскрытие творческого потенциала учащихся и помогают развивать свои способности в процессе подготовки к олимпиадам. Задачи составляются таким образом, чтобы в процессе их решения каждый школьник смог сделать для себя небольшое открытие и в полной мере раскрыть имеющийся у него творческий потенциал. В рамках курса предполагается активное использование окружного Интернет-ресурса acmu.ru, который содержит большой архив разно уровневых задач по олимпиадной информатике со встроенной проверяющей системой. Все туры Всероссийской олимпиады школьников по информатике (программированию): школьный, муниципальный, региональный и всероссийский традиционно проводятся с использованием аналогичных олимпиадных Интернет-ресурсов. Сайт позволяет работать как в традиционной классно-урочной форме, так и в индивидуальном и дистанционном режиме.

Контроль будет осуществляться в виде учета решенных задач, подтверждающих наличие умений, указанных в требованиях к уровню подготовки обучающихся. Итоги по изучению данной программы можно подвести по результатам рейтинга участников сайта, по количеству решенных задач, планируемых по программе, и количеству набранных баллов за решенные задачи, указанному на сайте в разделе «Рейтинг».

#### **Цель курса:**

развитие у обучающихся навыков решения задач повышенного уровня сложности и олимпиадного уровня на языке Python.

Достижение поставленной цели предусматривает решение следующих основных **задач**:

- $\checkmark$  формирование навыка использования основных алгоритмических конструкций и структур данных при решении задач по программированию;
- формирование мотивации повышения рейтинга на сайте acmu.ru посредством решения задач повышенного уровня сложности;
- вовлечение обучающихся в олимпиадное движение.

Курс рассчитан на 34 учебных часов, по 1 часу в неделю.

### **Результаты освоения программы**

### *Личностные результаты:*

 $\checkmark$  развитие познавательных интересов, инициативы и любознательности;

- формирование коммуникативной компетентности в процессе образовательной, учебноисследовательской, творческой и других видов деятельности;
- готовность к осуществлению индивидуальной и коллективной информационной деятельности;
- готовность и способность учащихся к саморазвитию за счет развития образного, алгоритмического и логического мышления;
- готовность к повышению своего образовательного уровня и продолжению обучения программированию;
- способность и готовность к принятию ценностей здорового образа жизни за счет знания основных гигиенических, эргономических и технических условий безопасной эксплуатации средств ИКТ.

*Метапредметные результаты:*

- владение основными общеучебными умениями информационно-логического характера: анализ объектов и ситуаций; синтез как составление целого из частей и самостоятельное достраивание недостающих компонентов; выбор оснований и критериев для сравнения и классификации объектов; обобщение и сравнение данных; подведение под понятие, выведение следствий; установление причинно-следственных связей; построение логических цепочек рассуждений и т.д.;
- владение умениями организации собственной учебной деятельности, включающими: целеполагание как постановку учебной задачи на основе соотнесения того, что уже известно, и того, что требуется установить; планирование – определение последовательности промежуточных целей с учетом конечного результата, разбиение задачи на подзадачи, разработка последовательности и структуры действий, необходимых для достижения цели при помощи фиксированного набора средств;
- $\checkmark$  прогнозирование предвосхищение результата; контроль интерпретация полученного результата, его соотнесение с имеющимися данными с целью установления соответствия или несоответствия (обнаружения ошибки); коррекция – внесение необходимых дополнений и корректив в план действий в случае обнаружения ошибки; оценка – осознание учащимся того, насколько качественно им решена учебно-познавательная задача;
- владение основными универсальными умениями информационного характера: постановка и формулирование проблемы; поиск и выделение необходимой информации, применение методов информационного поиска; структурирование и визуализация ин-

формации; выбор наиболее эффективных способов решения задач в зависимости от конкретных условий; самостоятельное создание алгоритмов деятельности при решении проблем творческого и поискового характера;

- владение языковой, лингвистической компетенцией (язык программирования);
- владение информационным моделированием как основным методом приобретения знаний: самостоятельно разработать алгоритм и реализовать на языке программирования;
- развитие компетентности в области использования информационнокоммуникационных технологий в учебной деятельности и повседневной жизни.

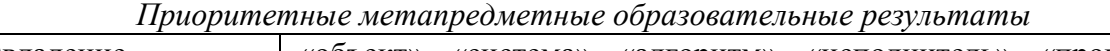

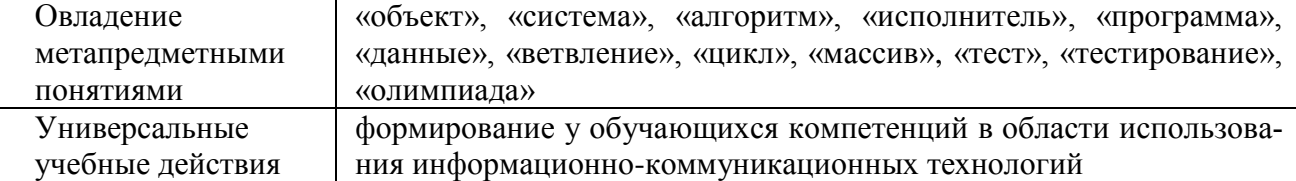

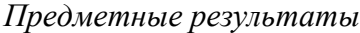

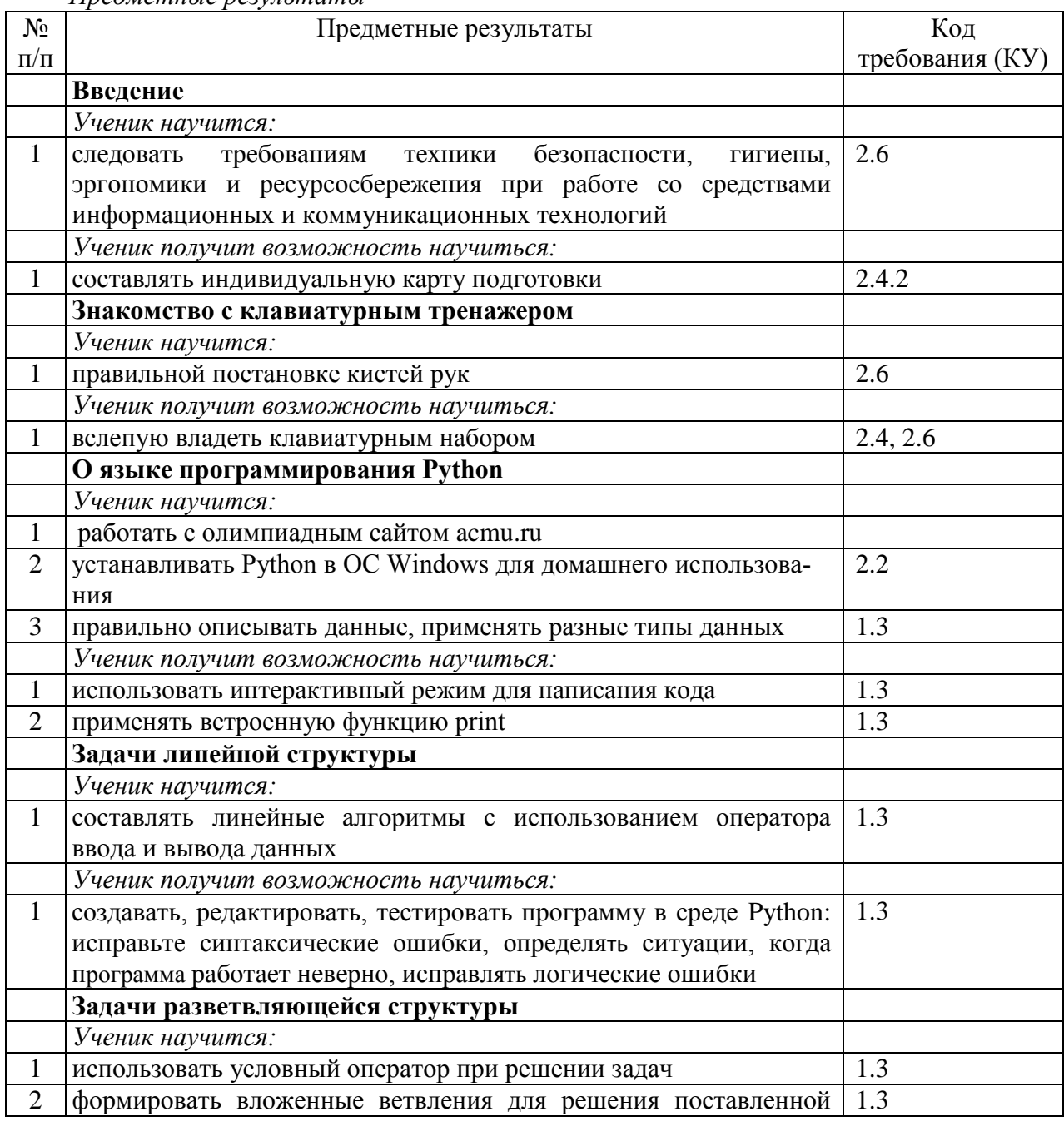

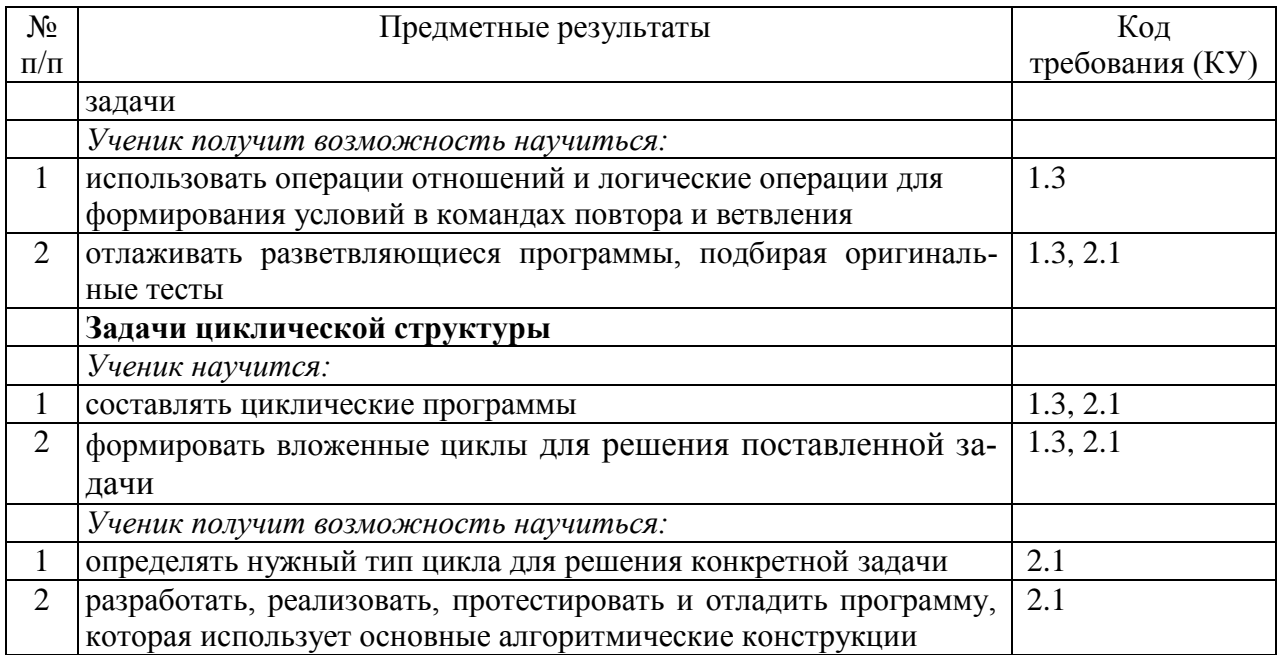

#### N<sub>o</sub> п/п Тема раздела Содержание Код контролируемого содержания (КС) 1 **Введение** Техника безопасности и организация рабочего места. Правила проведения олимпиад по программированию 2.1.1 Как готовиться к олимпиадам. Составление индивидуальной карты подготовки 2 **Знакомство с клавиатурным тренажером «Руки солиста»** Знакомство с клавиатурным тренажером «Руки солиста». Установка программы 1.3 *Практическая работа.* Постановка рук 1.3 Создание текста посредством квалифицированного клавиатурного письма. *Практическая работа.* Переход между клавишами центрального ряда 1.3 Создание текста посредством квалифицированного клавиатурного письма. *Практическая работа.* Отработка набора пробела между буквами и словами 1.3 Создание текста посредством квалифицированного клавиатурного письма. *Практическая работа.* Набор букв верхнего ряда 1.3 Создание текста посредством квалифицированного клавиатурного письма. *Практическая работа.* Набор букв нижнего ряда 1.3 Создание текста посредством квалифицированного клавиатурного письма.

#### **Содержание программы**

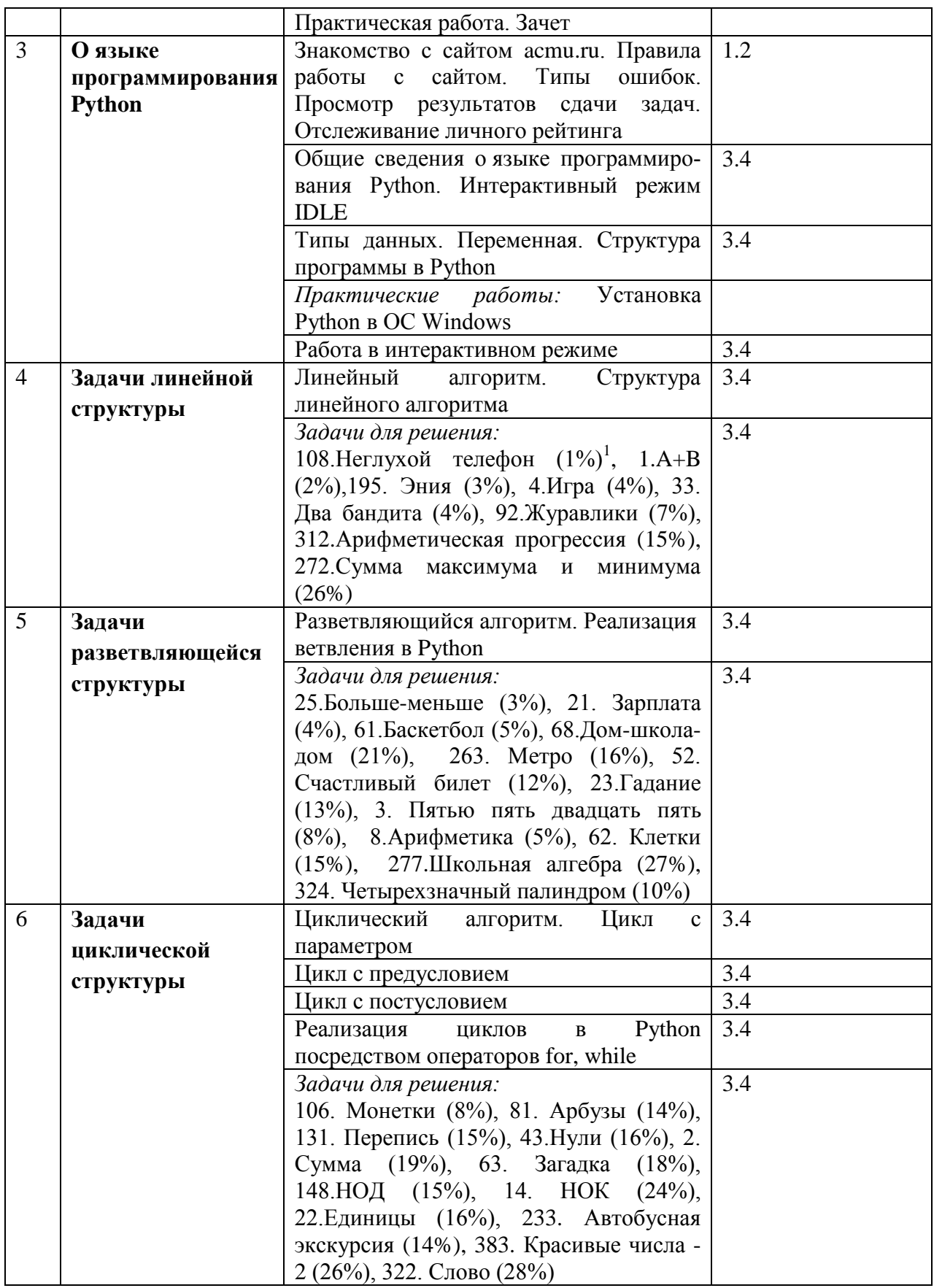

**.** 

<sup>1</sup> В скобках указан процент сложности задачи

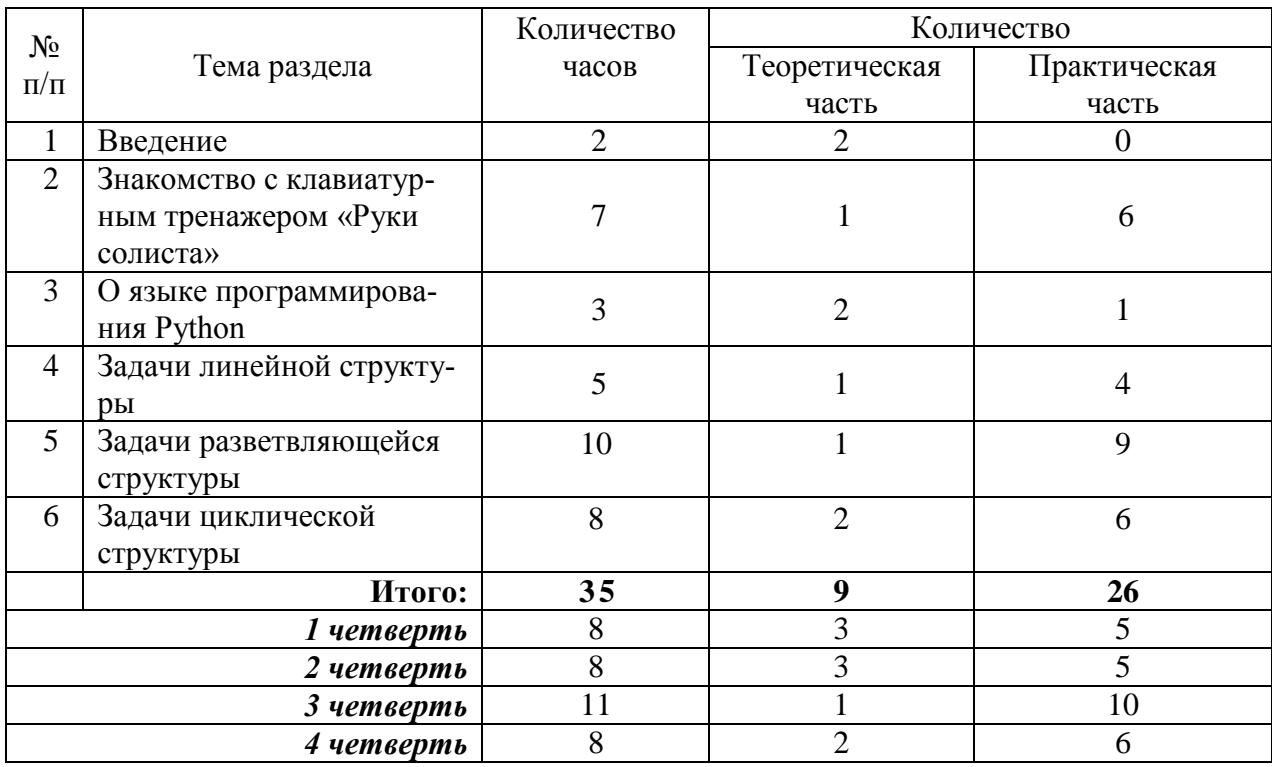

## **Тематический план первого года обучения (10 класс)**

### **Информационное обеспечение образовательного процесса**

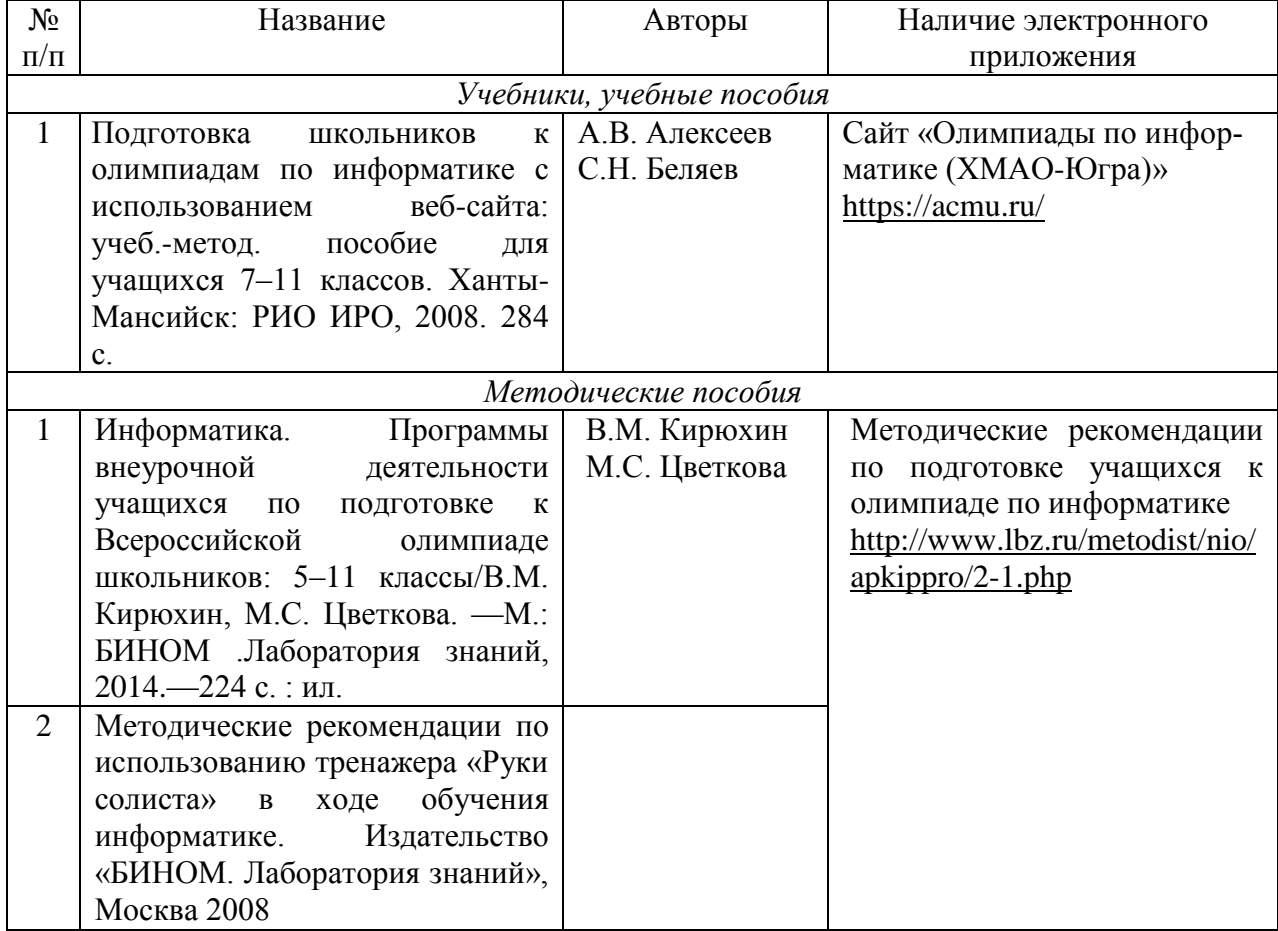

### **Электронные и цифровые образовательные ресурсы**

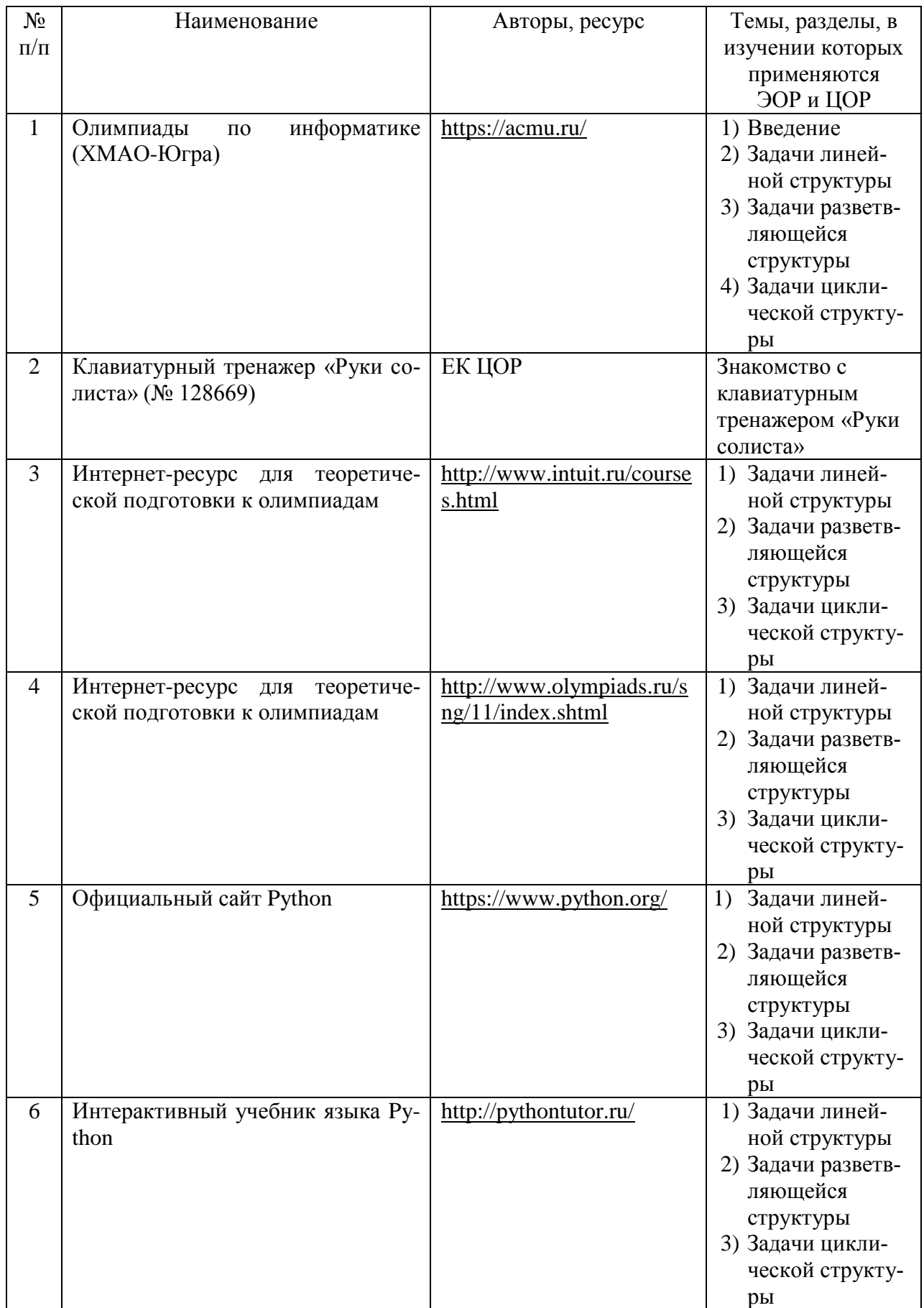

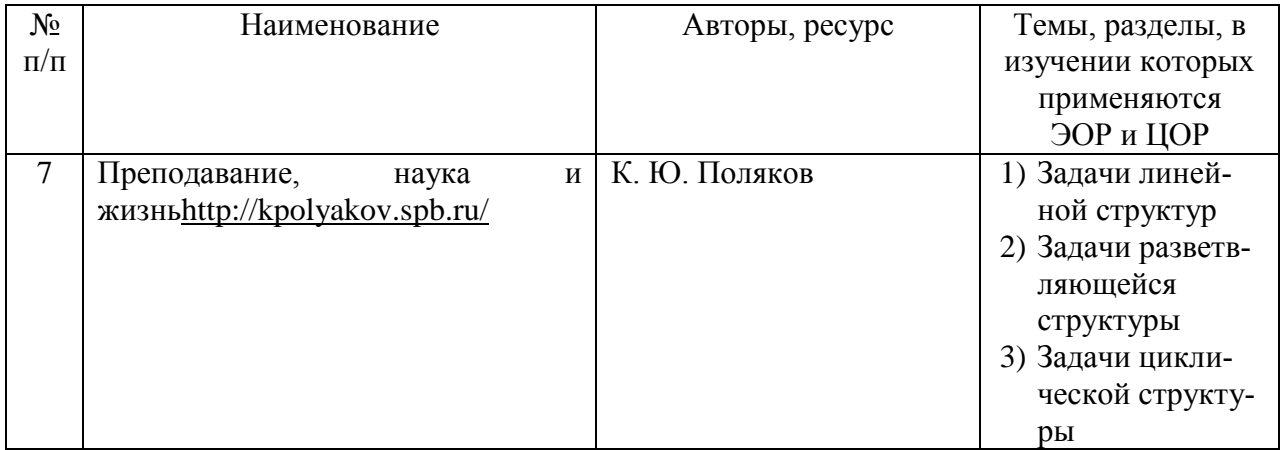

## **Календарно-тематическое планирование уроков**

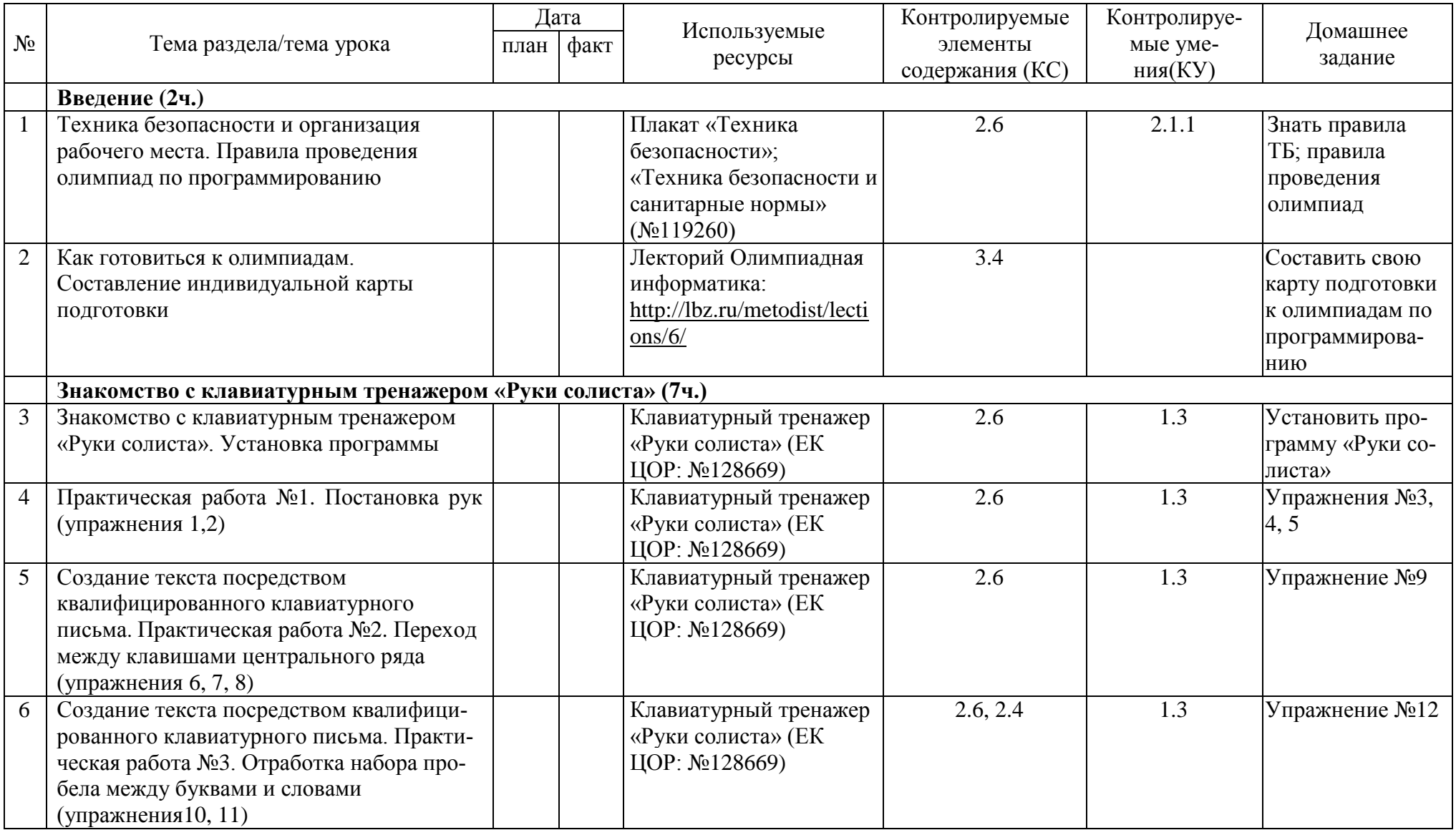

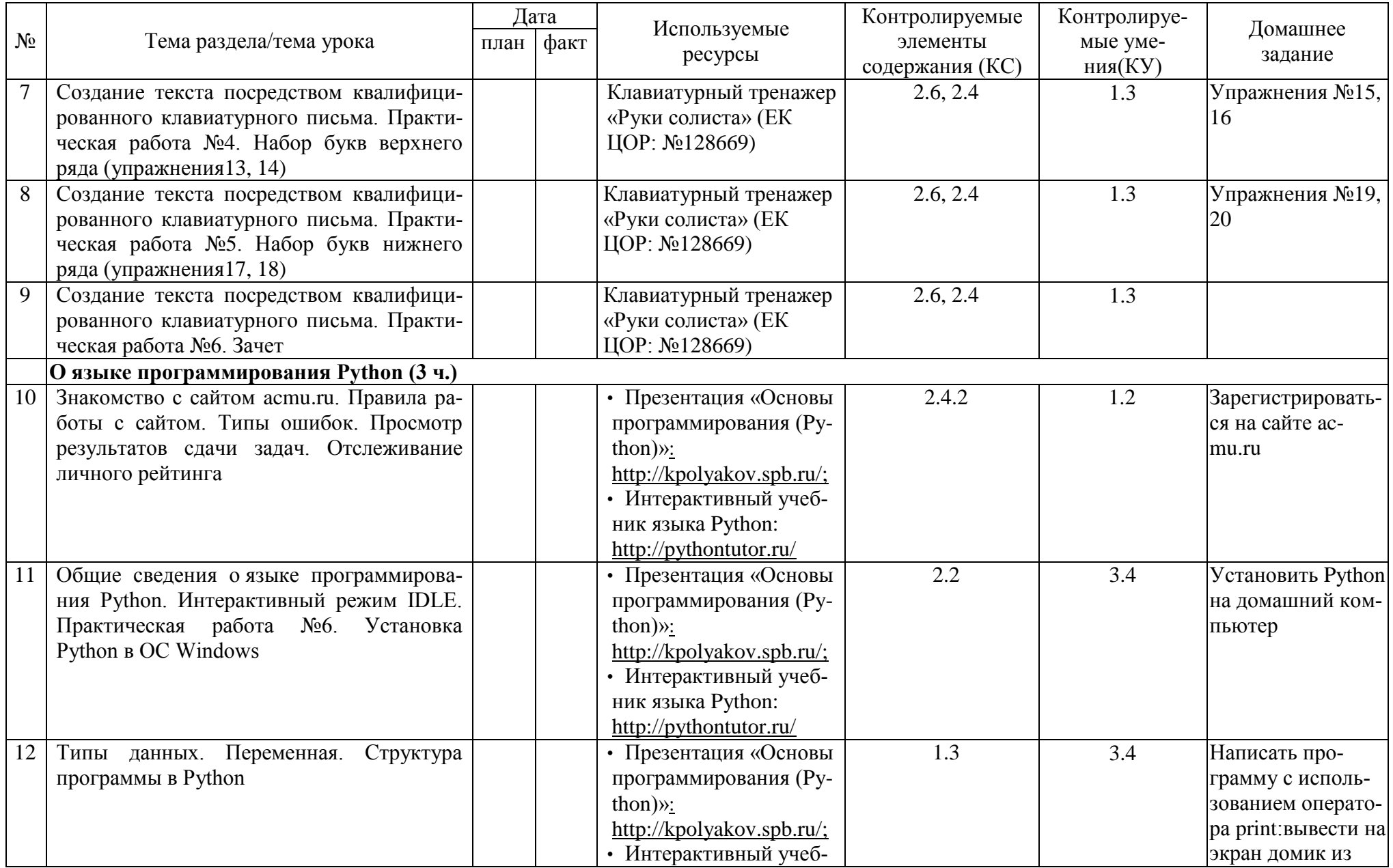

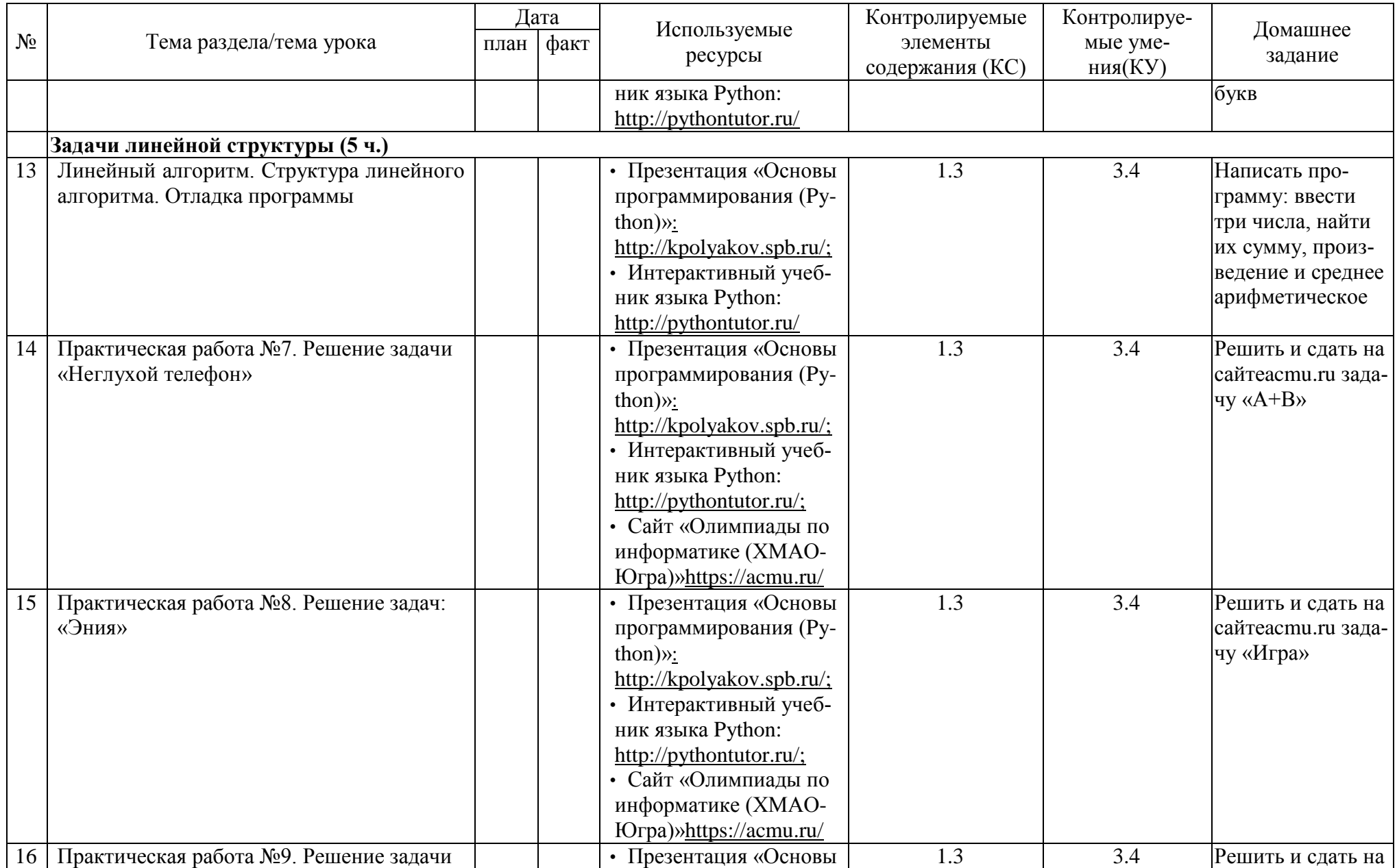

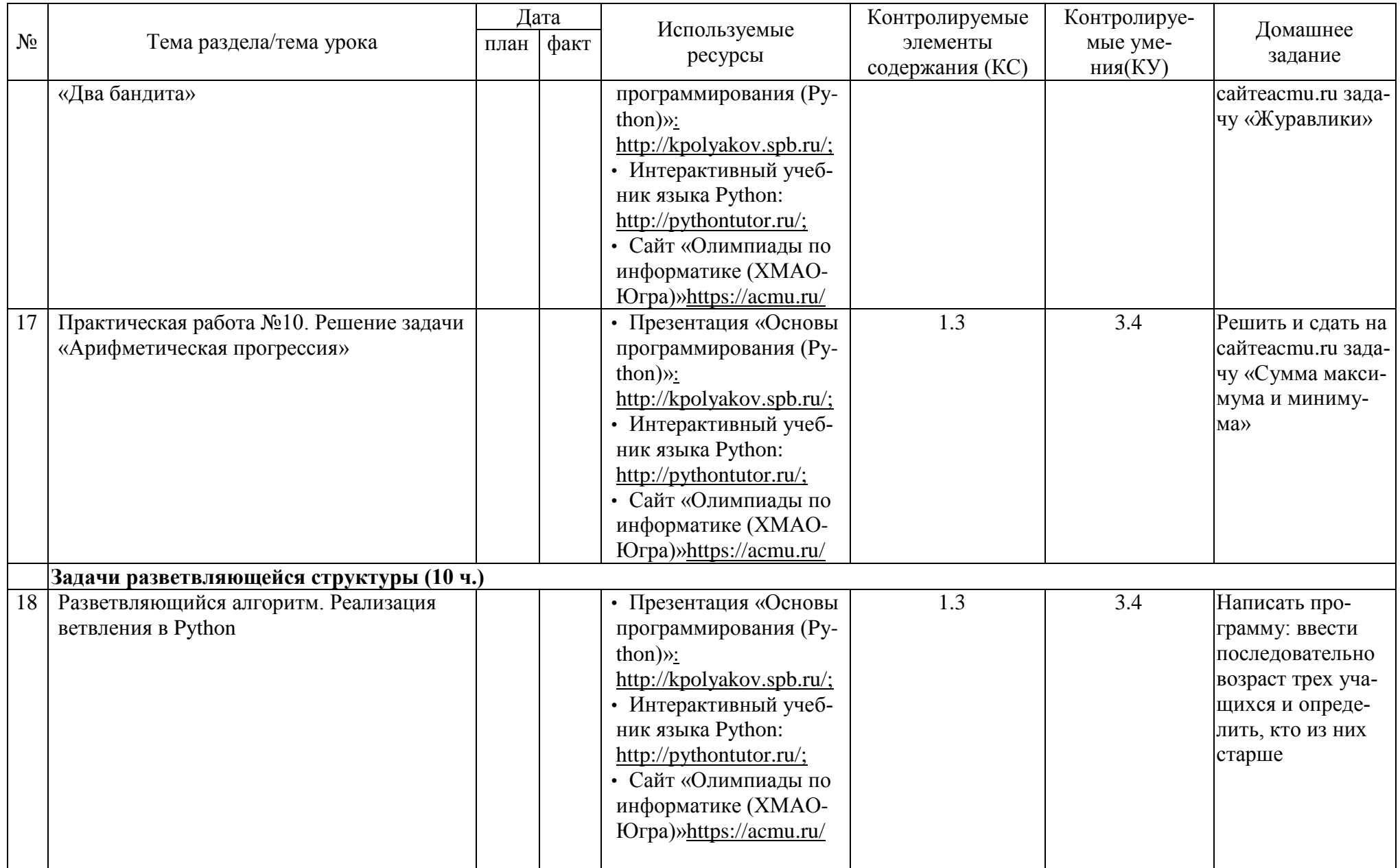

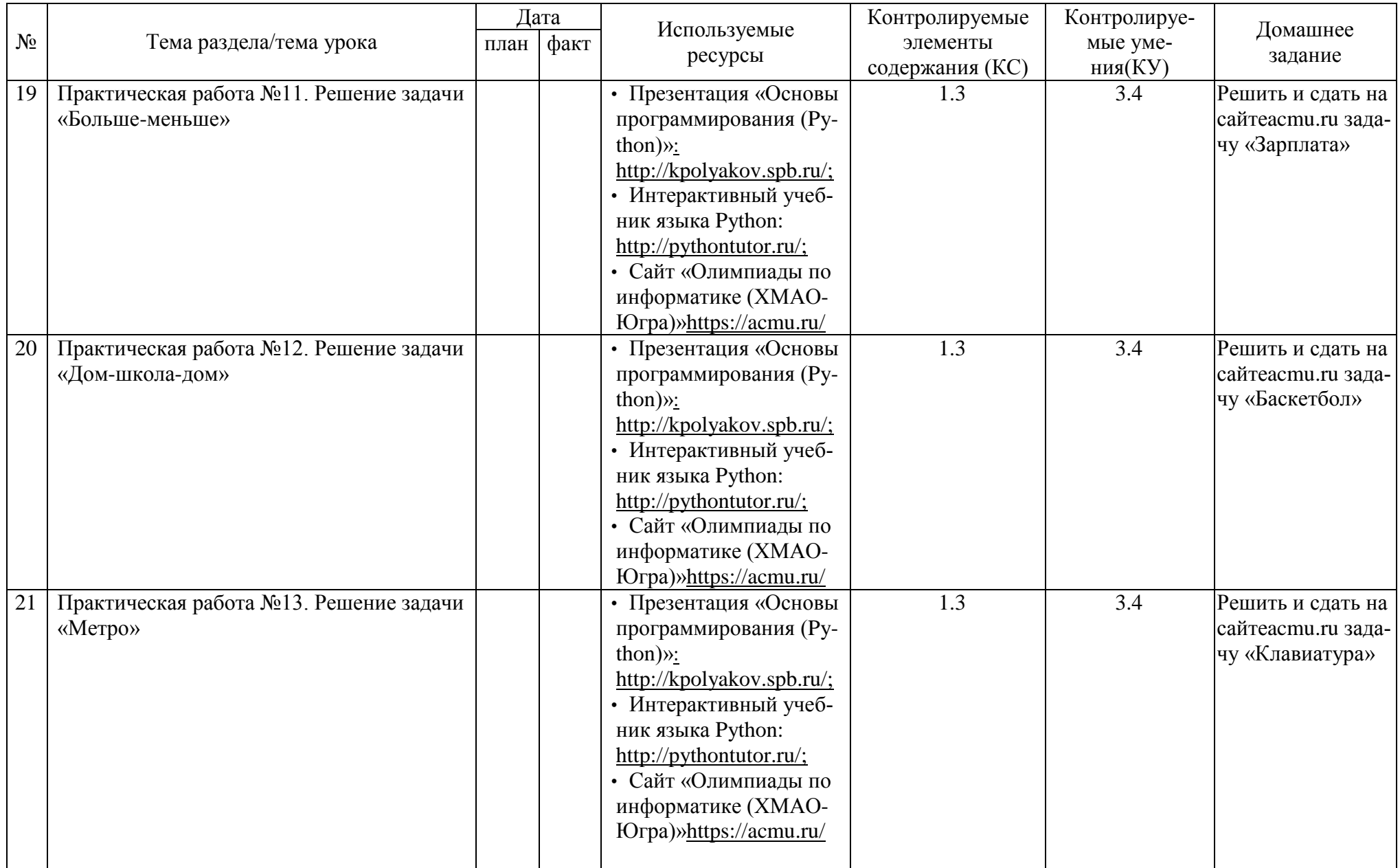

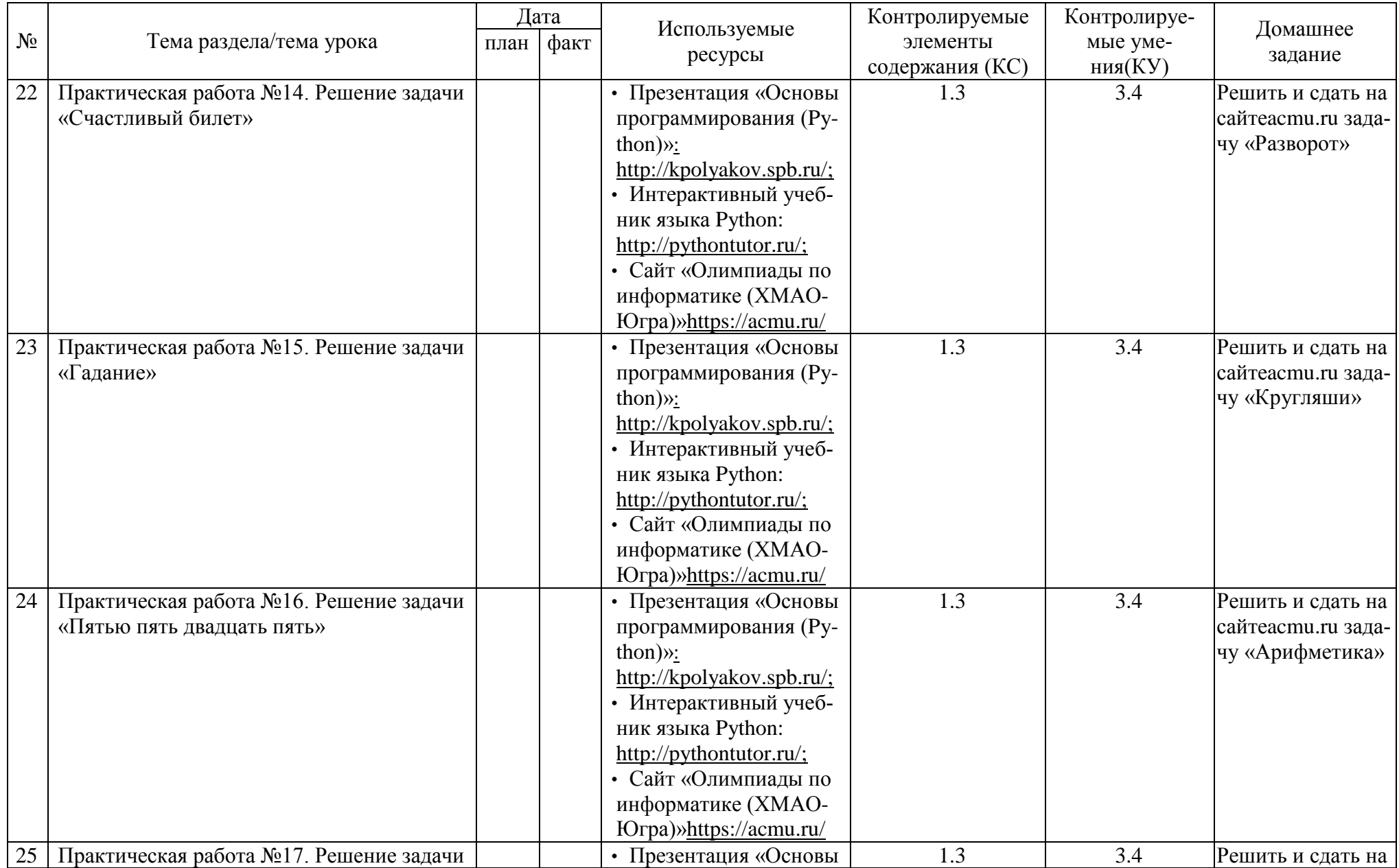

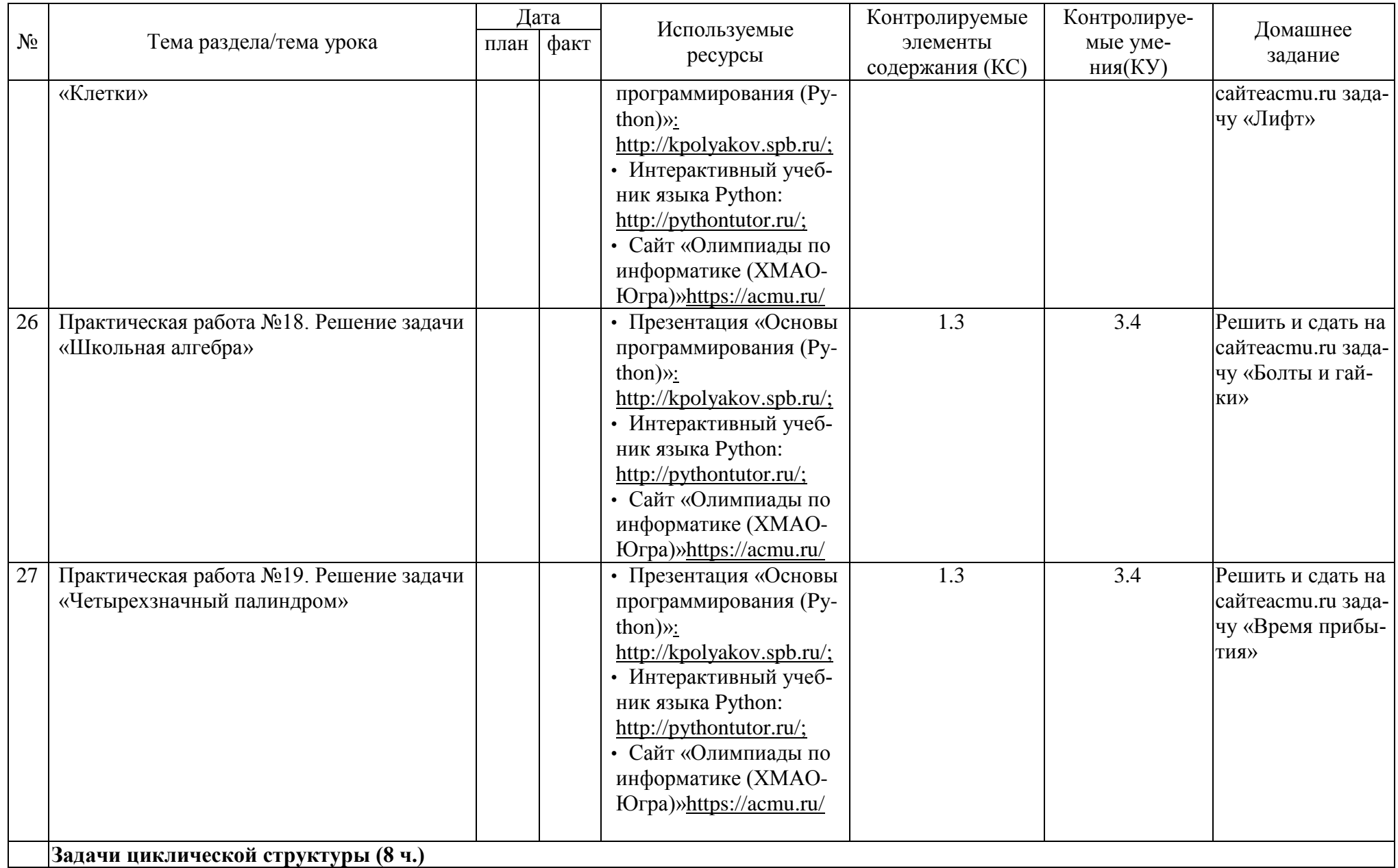

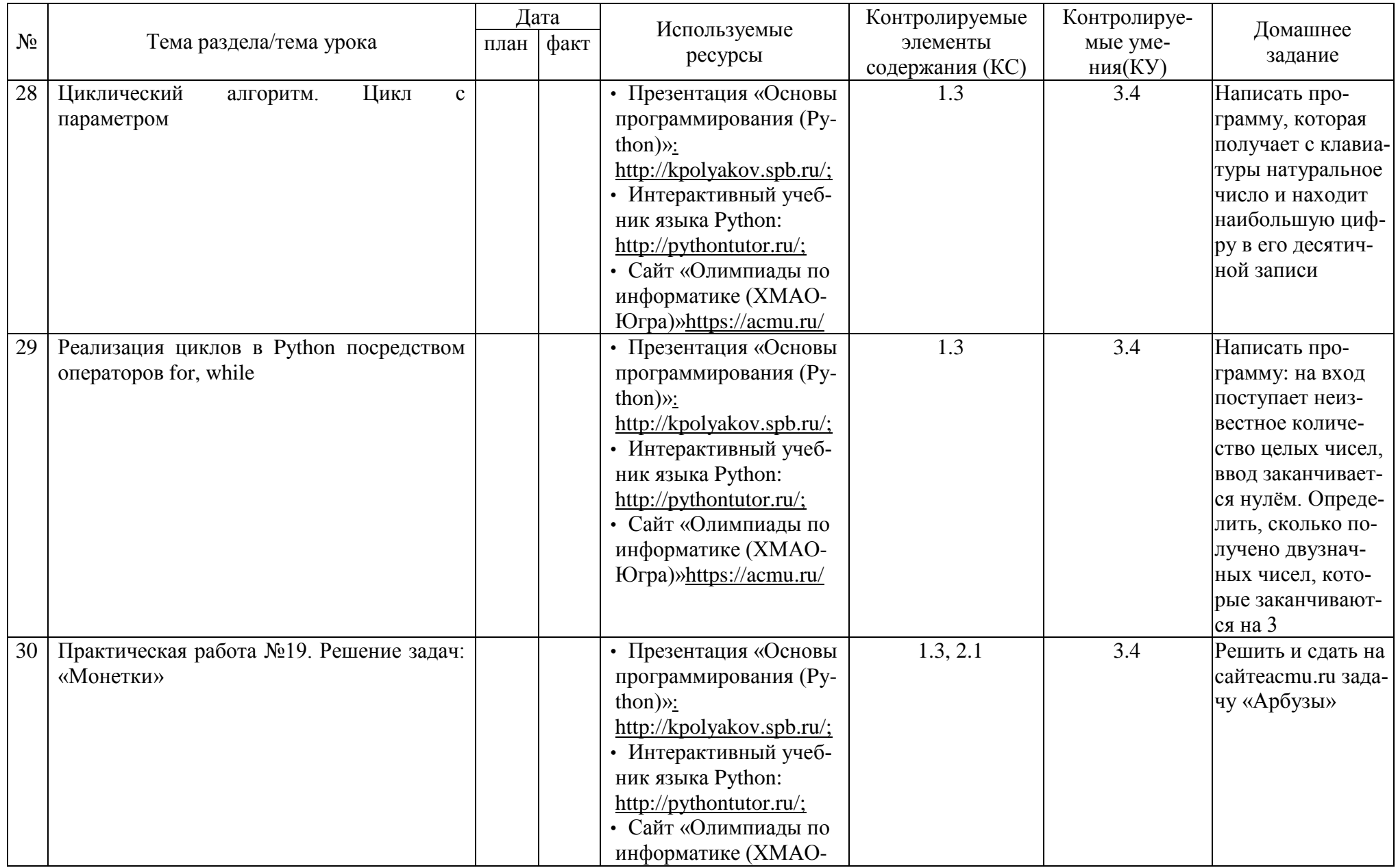

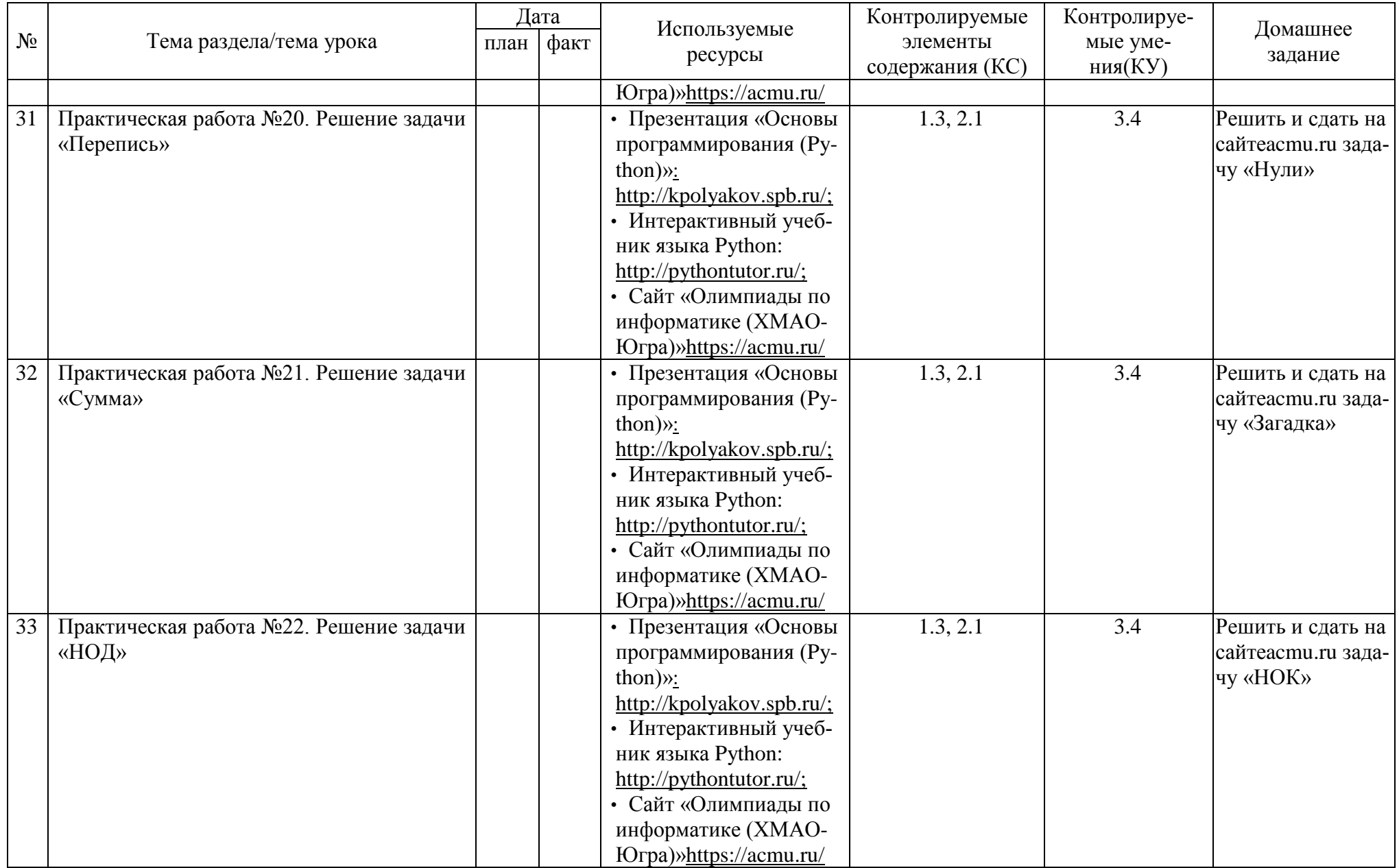

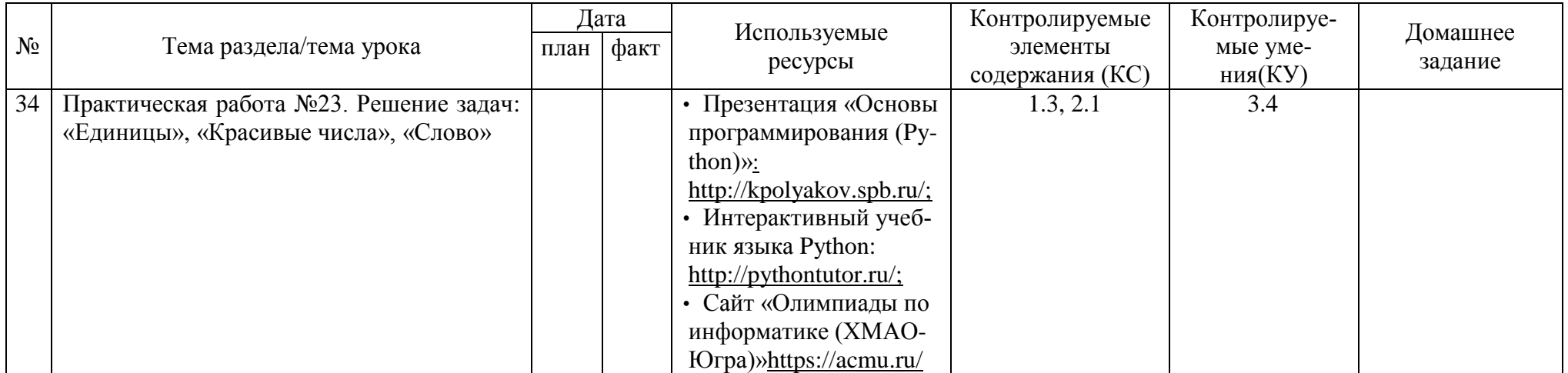